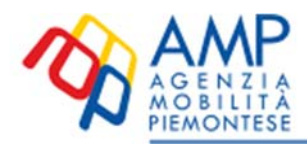

# **Proposta di**  *Programma Triennale dei Servizi TPL 2019-2021*

# **ALLEGATO 3 ALGORITMI DI DETERMINAZIONE E DI RIPARIZTIONE DEGLI INTROITI DELLA TARIFFA PAY-per-USE**

Versione 1.1 – 10 ottobre 2019

### **1. Caratteristiche della tariffa pay-per-use**

Nello spirito del pay- per- use (pago quello che consumo), la nuova tariffa deve essere integrata, multioperatore e senza alcun vincolo di destinazione.

A tal fine si possono realizzare almeno tre tipi di tariffa:

1) pre-pago ed utilizzo il credito in modo impersonale (credito trasporti);

2) pre-pago e utilizzo il credito con ID personale;

3) mi iscrivo ad una formula di fidelizzazione, conferisco le mie coordinate di pagamento, viaggio e, a fine mese pago quello che ho consumato.

La prima tariffa è già stata deliberata ed attuata in qualche area, la seconda e la terza devono ancora essere sviluppate.

In questo momento di rinnovi contrattuali o di nuovi affidamenti, si è deciso politicamente che le nuove tariffe devono affiancarsi a quelle esistenti ponendosi l'obiettivo di fidelizzare utenti che non trovano oggi nei tradizionali abbonamenti origine-destinazione la loro risposta.

In questa prima fase ci si sofferma sulla tariffa in post-payment.

La libertà di poter accedere a tutti i servizi, senza "bloccare" a inizio periodo la destinazione, e pagare a rendiconto finale solo quello che si è usato, a prescindere dalla eventuale curva di sconto, annulla buona parte delle resistenze all'accesso del sistema del trasporto pubblico, ma al fine di incentivarne sempre più l'uso nel tempo è opportuno che sia tangibile anche lo sconto praticato in funzione della lunghezza dei viaggi e al numero di viaggi nei periodi riferimento.

### **2. Determinazione della tariffa pay-per-use**

Prendendo come riferimento la tariffa base di corsa semplice, l'algoritmo di determinazione della tariffa pay-per-use potrebbe semplicemente prevedere degli sconti in funzione del numero di viaggi.

L'algoritmo potrebbe essere il seguente:

*Tx= Σi=1,N(x) txij(i) = Σi=1,N(x) t\*xij(i)•(1 – si)* 

con

 $t_{xij(i)} = t^*_{xij(i)} \cdot (1 - s_i)$ 

dove:

 $T<sub>x</sub>$  è la tariffa totale che l'utente *x* deve pagare nel periodo di riferimento (ad esempio mese);

 $t_{xii(i)}$  è la tariffa del segmento di viaggio *i* effettuato dall'utente x sul vettore *j*;

*t\*xij(i)* è la tariffa di corsa semplice del segmento di viaggio *i* effettuato dall'utente *x* sul vettore *j*;

*si* è lo sconto percentuale, crescente in funzione del valore di *i,* da applicare alla tariffa di corsa semplice del segmento di viaggio *i;* 

*N(x)* è il numero di segmenti di viaggio effettuati dall'utente *x* nel periodo di riferimento*;* 

L'introito nominale da tariffa di corsa semplice *T\*x* complessivo per tutti i segmenti di viaggio effettuati dall'utente *x* è dato da

 $T^*_{x} = \sum_{i=1, N(x)} t^*_{x}$ *xij(i)* 

Lo sconto nominale complessivo per tutti i segmenti di viaggio effettuati dall'utente *x* è dato da  $\Delta T_x = T_x^* - T_x = \sum_{i=1, N(x)} t_x^*$  *i*  $\Delta T_x = \sum_{i=1, N(x)} t_x^*$  *i*  $\Delta T_x = \sum_{i=1, N(x)} t_x^*$ 

Essendo dipendente dalla linea utilizzata, la tariffa di corsa semplice deve essere "calcolata" dall'operatore di trasporto (vettore) e inviata al CSR; quest'ultimo provvederà a raccogliere, per ciascun utente *x* il suo diario di viaggio. Il diario sarà a disposizione dell'utente dal portale www.bip.piemonte.it.

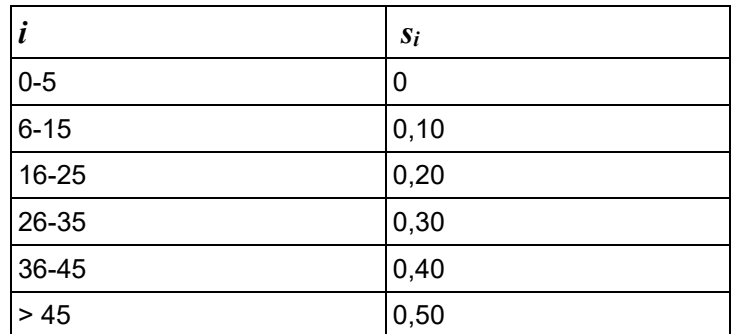

La tabella che segue riporta un possibile andamento di *s* in funzione di *i*.

L'applicazione dell'algoritmo, senza alcun intervento di "normalizzazione", condurrebbe ad una tariffa dipendente dalla sequenza cronologica dei viaggi, ovvero a tariffe differenti per lo stesso insieme di viaggi effettuati in ordine differente.

Al fine di evitare tale disparità, l'algoritmo per il calcolo della tariffa, all'interno del periodo validità, deve prevedere l'ordinamento dei segmenti di viaggio secondo l'ordine crescente del valore della tariffa.

Questa modalità non solo evita disomogeneità nell'applicazione della formula, ma va a premiare l'utente che effettua più viaggi (poiché vi sono viaggi con valori più elevati di sconto) ed i viaggi più lunghi (ovvero più costosi) godono degli sconti maggiori (poiché i viaggi più brevi e meno costosi vanno a saturare gli scaglioni con sconto nullo o inferiore).

# **3. Ripartizione degli introiti, o degli sconti nominali, derivanti dall'applicazione della tariffa payper-use**

La quota di ripartizione spettante all'azienda (vettore) *j* per tutti i segmenti di viaggio effettuati dall'utente *x* può essere calcolata

- come quota di incidenza del numero di segmenti di viaggio effettuati con uso del vettore *j* sul numero totale di segmenti di viaggio effettuati
- come quota di incidenza dell'introito nominale da tariffa di corsa semplice relativo segmenti di viaggio effettuati con uso del vettore *j* sull'introito nominale totale,
- come combinazione delle due precedenti.

Tale quota di ripartizione può essere applicata direttamente all'introito derivante dall'applicazione della tariffa pay-per-use o, alternativamente, può essere applicata allo sconto nominale complessivo da applicare all'introito nominale da tariffa di corsa semplice.

# *3.1 Quota di incidenza del numero di segmenti di viaggio*

Il numero di segmenti di viaggio N*xj* effettuati dall'utente *x* con uso del vettore *j* è dato da

$$
\mathscr{K}_{xj} = \Sigma_{i=1,N(x)} \delta(k(i),j)
$$

dove

*δ(k,j)* è la consueta funzione "*delta*" che assume valore *0* per *k* ≠ *j* e valore *1* per *k* = *j*

La quota di incidenza sul totale  $\varrho^{\scriptscriptstyle N}_{\scriptscriptstyle Xj}$  del numero di segmenti effettuati con uso del vettore $j$  dall'utente *x* è quindi dato da

$$
Q^N_{xj} = \mathcal{K}_j / N(x)
$$

Ovviamente si ha che

*Σ*<sub>*j*=1,*M*</sub>  $\mathcal{K}$ <sup>*z*</sup><sub>*j*</sub> = *N*(*x*) poiché  $\sum_{j=1,M}\mathcal{K}_{xj} = \sum_{j=1,M}\sum_{i=1,N(x)}\delta(k(i),j) = \sum_{i=1,N(x)}\sum_{j=1,M}\delta(k(i),j) = \sum_{i=1,N(x)}1 = N(x)$ e quindi *Σj=1,M QN xj = 1*

#### *3.2 Quota di incidenza della tariffa di corsa semplice*

L'introito nominale da tariffa di corsa semplice  $\mathcal{K}_i$  relativo ai segmenti di viaggio effettuati dall'utente x con uso del vettore *j* è dato da

$$
\mathscr{T}_{xi}^* = \sum_{i=1, N(x)} t^*_{xik(i)} \cdot \delta(k(i), j)
$$

dove

 $\delta(k,j)$  è la consueta funzione "*delta*" che assume valore  $\theta$  per  $k \neq j$  e valore  $I$  per  $k = j$ 

L'introito nominale da tariffa di corsa semplice *T\*x* complessivo per tutti i segmenti di viaggio effettuati dall'utente *x*, come si è visto, è dato da

$$
T^*_{x} = \sum_{i=1, N(x)} t^*_{xij(i)}
$$

La quota di incidenza sul totale dell'introito nominale da tariffa di corsa semplice *QT xj* relativo al vettore *j* per i segmenti di viaggio effettuati dall'utente *x* è quindi dato da

$$
Q^T_{xj} = \mathcal{K}_j / T^*_{x}
$$

Ovviamente si ha che

$$
\varSigma_{j=1,M}\mathscr{T}^\ast_{xj}=T^\ast{}_x
$$

poiché

$$
\Sigma_{j=1,M} \mathscr{T}_{xj}^* = \Sigma_{j=1,M} [\Sigma_{i=1,N(x)} t^* x_{ik(i)} \bullet \delta(k(i),j)] = \Sigma_{i=1,N(x)} [\Sigma_{j=1,M} t^* x_{ik(i)} \bullet \delta(k(i),j)]
$$
  
=  $\Sigma_{i=1,N(x)} t^* x_{ij(i)} = T^* x$ 

e quindi

*Σj=1,MQT xj = 1*

dove

*M* è il numero di vettori operanti nell'area.

### *3.3 Quota di ripartizione*

La quota di ripartizione *Qxj* degli introiti, o alternativamente degli sconti sulla tariffa nominale, relativi ai viaggi effettuati dall'utente *x* spettante al vettore *j* può essere calcolato come combinazione lineare di  $\boldsymbol{\varrho}^{\prime}_{\textit{xi}}$  e  $\boldsymbol{\varrho}^{\scriptscriptstyle N}{}_{\!\!\textit{xi}}$ 

$$
Q_{xj} = \alpha \cdot Q^T_{xj} + (1 - \alpha) \cdot Q^N_{xj}
$$

con

$$
0\leq a\leq I
$$

Ovviamente si ha sempre che

$$
\Sigma_{j=1,M} Q_{xj}=1
$$

Per *α = 0* si ha una ripartizione basata esclusivamente sulla quota di incidenza dei segmenti di viaggio; per *α = 1* si ha una ripartizione basata esclusivamente sulla quota di incidenza della tariffa di corsa semplice; con valori intermedi di *α* si può ottenere una ripartizione ponderata a piacere sulle due quote di incidenza.

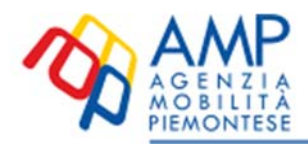